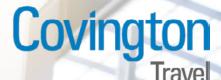

## **Inline Booking Resources**

## For helpful videos and guides, please click the appropriate links below:

Concur User Guide Download

Help Logging In

**Booking a Flight** 

**Booking a Hotel** 

**Booking a Car** 

**Updating Your Travel Profile** 

**Exploring the Concur Home Page** 

**Changing a Purchased and Ticketed Trip** 

For additional help, please contact the Covington Travel Online Booking Assistance Team at onlinebooking@ covtrav.com or call Toll-Free 800-472-9200

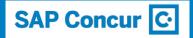